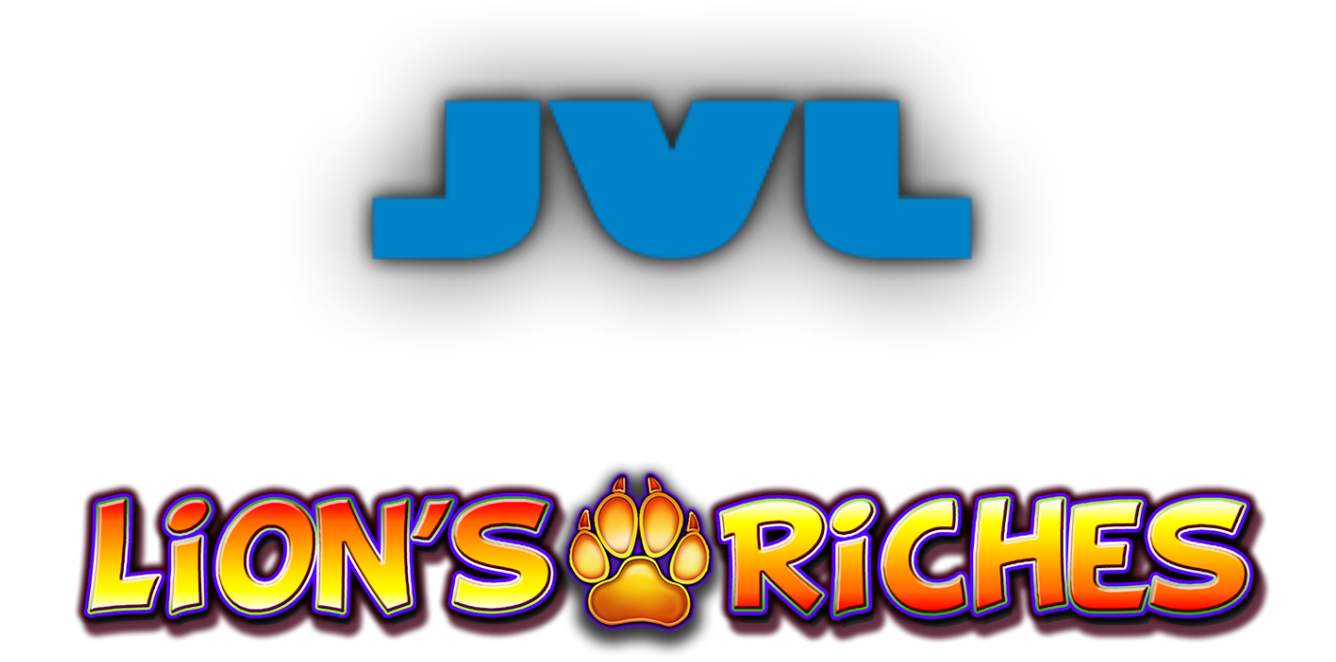

**Spielversion 1.0.1**

**Spielregeln**

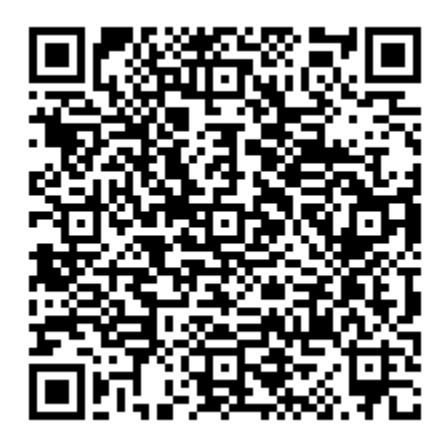

## **SPIELBESCHREIBUNG**

Lion's Riches ist ein 5x3-Spielautomat mit 40 festen Gewinnlinien und einem Symbolstapel- sowie Free Spins-Feature.

Der Gewinn ist das Produkt aus dem Betrag in der Auszahlungstabelle und dem Einsatz-Level.

RTP (AUSZAHLUNGSQUOTE) 88.01%, 96.06 %

## **Spielregeln**

- Der Einsatz wird mit dem Schalter GESAMTEINSATZ festgelegt: •
- AUTOPLAY spielt das Spiel automatisch für die eingestellte Anzahl an Runden. •
- Es existieren 11 Rollensätze, die während der Normalspiele verwendet werden und jeweils Stapel von nebeneinander liegenden, gleichen Symbolen auf ihren jeweiligen Rollen haben. Jeder Satz hat ein einzigartiges, gestapeltes Symbol:

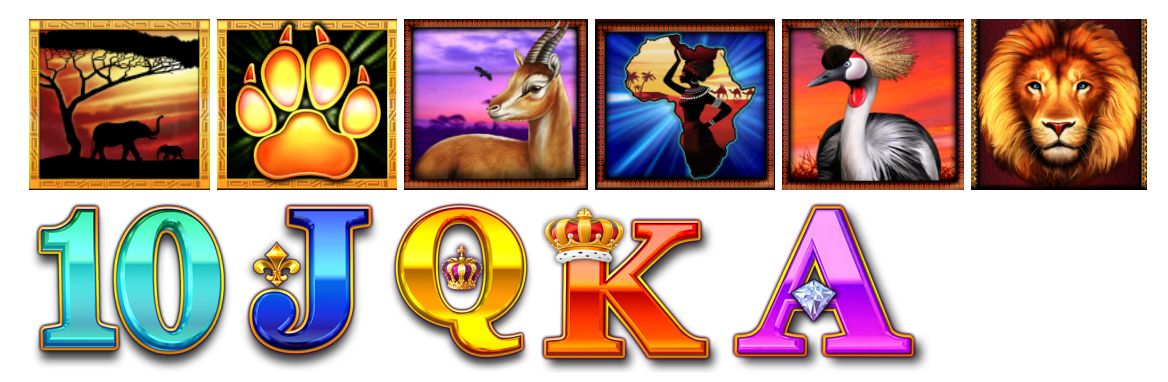

- Vor jedem Normalspiel wird ein Rollensatz je Rolle nach dem Zufallsprinzip ausgewählt.
- **W** wird immer nur für die Rollen 2, 3 und 4 ausgewählt, wenn dies der Fall ist.
- Der Einsatz-Level ist die Gesamtwette geteilt durch 40. •
- Liniengewinne werden mit dem aktuellen Einsatz-Level des Gewinnspiels multipliziert.
- Alle Liniengewinne werden von links nach rechts auf benachbarten Rollen gezählt, beginnend mit der Rolle ganz links.
- Nur der jeweils höchste Gewinn je gespielter Linie wird ausgezahlt.
- Pro gespielter Linie wird nur ein Gewinn ausgezahlt.

### **WILD**

**Kan** Ersetzt alle Symbole außer PAWPRINT, um eine Gewinnkombination zu bilden.

Alle Auszahlungen in einer Gewinnkombination auf einer aktiven Gewinnlinie.

Der Gewinn ist das Produkt aus dem Betrag in der Auszahlungstabelle und dem Einsatz-Level.

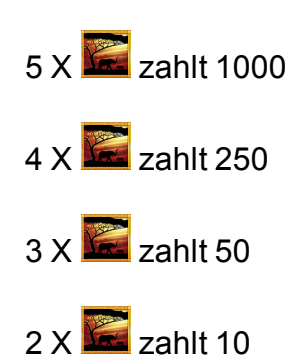

# **FREE SPIN-BONUS**

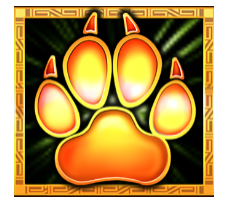

9 PAWPRINT-Symbole auf den Rollen 2, 3 und 4 vergeben 7 Free Spins.

Berühre einen PAWPRINT, um ein spezielles gestapeltes Free Spins-Symbol offenzulegen.

Free Spins werden mit denselben Linien und Einsatz-Levels wie das auslösende Normalspiel gespielt.

Zusätzliche Free Spins können während Free Spins nicht gewonnen werden.

Free Spins werden mit anderen Rollensätzen als das Normalspiel gespielt. PAWPRINT ist während Free Spins nicht verfügbar.

Während Free Spins bestehen die Stapel auf allen Rollen aus ausgewählten, speziellen Stapelsymbolen.

### **SPIELFUNKTIONEN**

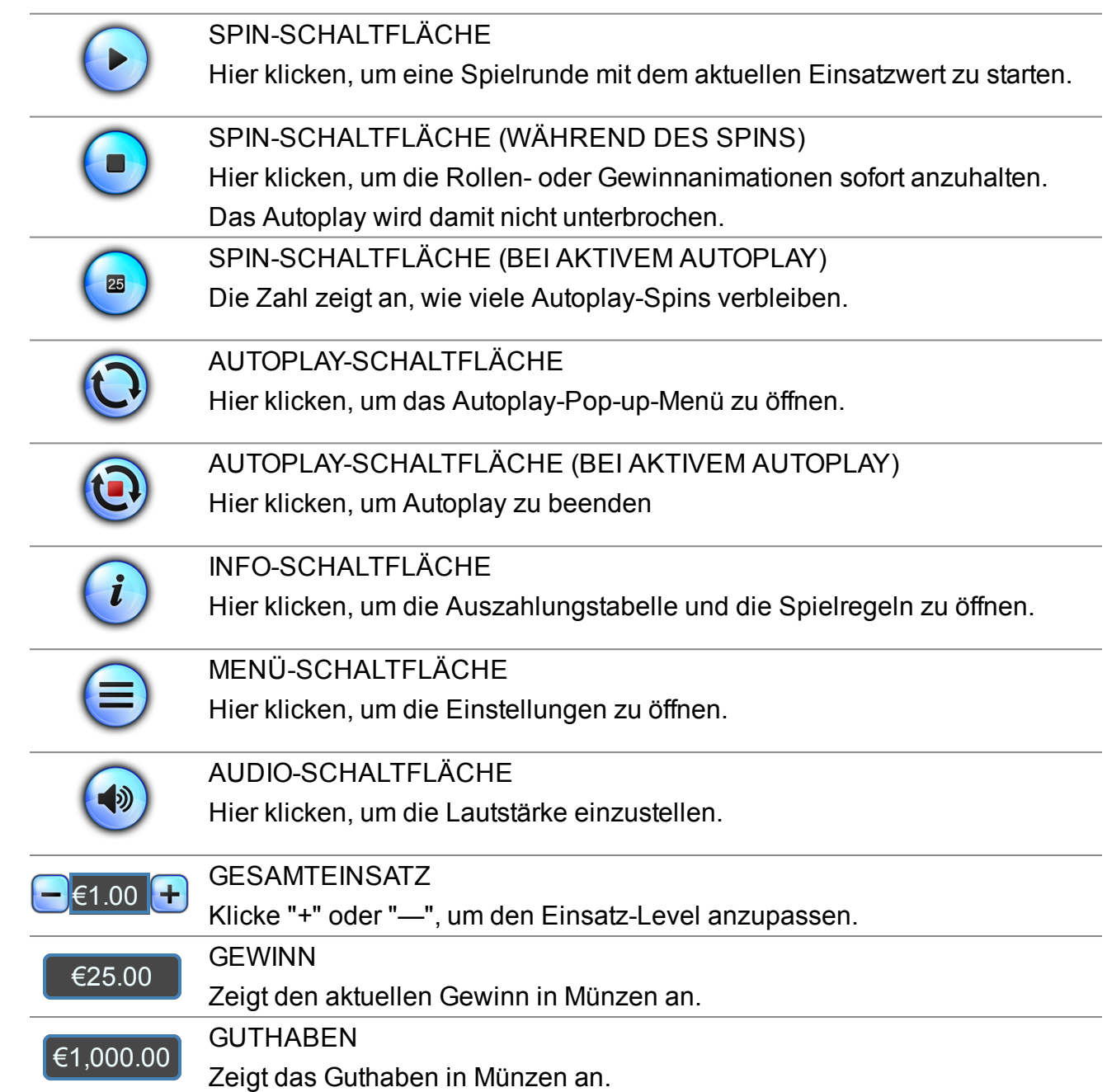

# **POP-UP-MENÜS**

### **AUTOPLAY**

Im Autoplay-Pop-up-Menü kann der Spieler eine Anzahl von Spins auswählen, die mit dem aktuellen Gesamteinsatz automatisch gespielt werden sollen. Dazu ändert der Spieler die Anzahl der Spins auf den gewünschten Wert. Der Spieler muss nun ein Verlust-Limit festlegen (größer als 0) und auf die START-Schaltfläche klicken, um sein Vorhaben zu bestätigen. Das Menü wird dann ausgeblendet und der Spieler kehrt zum Hauptspielbildschirm zurück, wobei Autoplay aktiviert ist.

Der Spieler kann wahlweise auch Bedingungen festlegen, um das Autoplay anzuhalten. Dazu gehören:

- Autoplay bei einem Einzelgewinn in einer zuvor bestimmten Höhe anhalten.

- Autoplay anhalten, wenn sich das Guthaben um den vom Spieler angegebenen Betrag erhöht.

- Autoplay beim Beginn von Free Spins anhalten.

Hinweis: Falls die Verbindung während des Spiels unterbrochen wird, werden alle Autoplay-Einstellungen beim erneuten Laden des Spiels auf die Standardwerte zurückgesetzt.

### **SPIELEINSTELLUNGEN**

#### LAUTSTÄRKE

Hier klicken, um den Ton ein- bzw. auszuschalten.

#### INTRO-BILDSCHIRM

Hier klicken, um die Anzeige des Intro-Bildschirms beim Beginn des Spiels ein- bzw. auszuschalten.

LEERTASTE STARTET SPIN

Hier klicken, um den Spin über die Leertaste ein- bzw. auszuschalten.

SCHNELLER SPIN

Hier klicken, um die Rollen- oder Gewinnanimationen sofort anzuhalten, umzuschalten. Das Autoplay wird damit nicht unterbrochen.

HINTERGRUND-MUSIK

Hier klicken, um die Hintergrundmusik des Normalspiels ein- bzw. auszuschalten.

### **GESETZLICHE UND ZUSÄTZLICHE INFORMATIONEN**

#### **AKTUELLE ZEIT**

Der Spiele-Client zeigt zu jeder Zeit die aktuelle Uhrzeit an. Die Uhrzeit wird von der Systemuhr des Computers oder dem Gerät des Spielers übernommen.

### **ZUSÄTZLICHE INFORMATIONEN**

Die folgenden Vorgänge können den Bedingungen der Spieleseite unterliegen:

- Der Verwaltungsvorgang nicht beendeter Spielrunden.
- Die Dauer, nach der inaktive Spielsitzungen automatisch beendet werden.

100,000.00 ist der Höchstgewinn aus einem Einzelspiel. Wird der Höchstgewinn während eines Spiels erreicht, so wird das Spiel beendet und der Höchstgewinn vergeben.

Im Falle einer Fehlfunktion der Spiel-Hardware/-Software werden alle betroffenen Spieleinsätze und Auszahlungen für ungültig erklärt und alle betroffenen Einsätze zurückerstattet.